## Ara Toplam

## Ne için kullanılır?

Tablo raporunun herhangi bir satırına gelindiğinde, o ana kadar listelenmiş satırların toplamının veya farkının alındığı bir satır eklemek gerekebilir. Bu işlevi Ara Toplam satırı yerine getirir.

Ara Toplam satırı her zaman gruplardan bağımsızdır. Yani bir grubun alt satırı olamaz. Ayrıca daha sonraki satırlarda yer alan ara toplam, genel toplam gibi bilgilerin hesaplanmasında göz önüne alınmaz.

## Nasıl hesaplanır?

Bir Ara Toplam satırının tutarını bulmak için yapılan işlemlere sadece başka bir satırın alt hesabı olmayan satırlar katılır. Bu satırların da işlemi ne şekilde etkileyeceği o satır tanımlarındaki İşlem Türü parametresine (eklenecek / çıkarılacak / işleme girmeyecek) bakılarak belirlenir. Daha önceki satırlarda listelenen Ara Toplam veya Genel Toplam satırları ile Formül satırları da ara toplamı etkilemez.

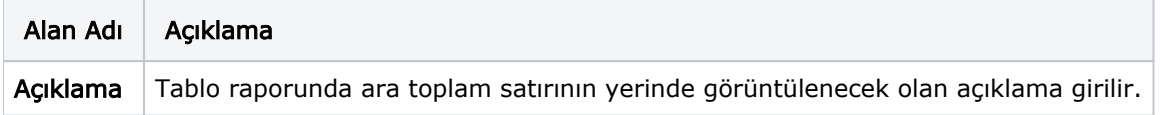